## E-Mail System

lctseng (2020-2021, CC-BY) ? (?-2019)

國立陽明交通大學資工系資訊中心

## Components of an E-Mail (1)

- You can really see ...
  - Headers, which can be forged, altered, etc.
  - o Body

```
The Header => Date: Mon, 22 Mar 2021 09:15:04 +0800 (CST)
From: NCTU CSCC Help <help@cs.nctu.edu.tw>
To: lctseng@cs.nctu.edu.tw
Subject: [CSCC] Test Mail

Blank Line => This is a test mail.
```

## Components of an E-Mail (2)

- Three major components
  - The envelope
    - Invisible to users
    - Determine where the message should be delivered, or to whom it should be returned
  - The headers
    - Information about the messages, defined in RFC2822
      - Date, From, To, Content-Type, charset
      - Content-Length, MessageID, ...
      - No checking consistent "To" in envelope and header
  - The message body
    - Plain text only
    - Various MIME contents (attachments)
      - 7bit, quoted-printable, base64
      - 8bit, binary

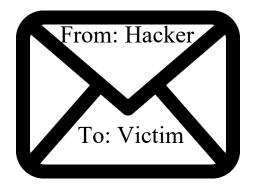

Mail system rely on this

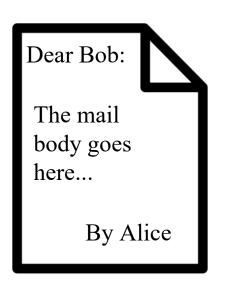

Can be anything!

## Mail System

- Major components
  - Mail User Agent (MUA)
    - Help user read and compose mails
  - Submission Agent (SA)
    - Route mails to local MTA
  - Mail Transport Agent (MTA)
    - Route mails among machines

- Delivery Agent (DA)
  - Place mails in users' mail boxes
- Access Agent (AA)
  - Connects the user agent to the mail box using POP3 or IMAP protocols

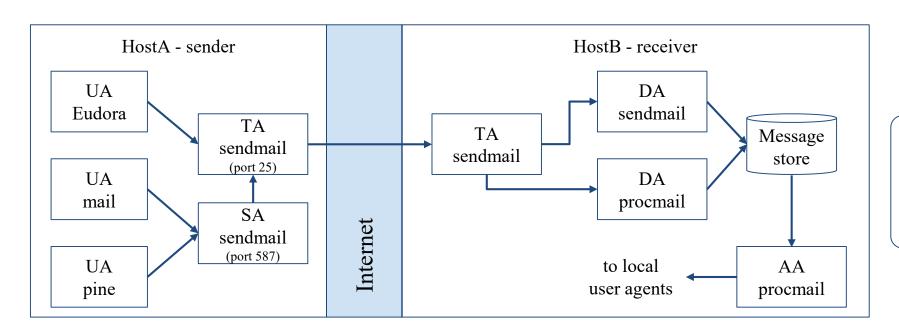

UA = User agent

SA = Submission agent

TA = Transport agent

DA = Delivery agent

AA = Access agent

## Mail System – The User Agent (1)

- Help user read and compose mails
  - UA must know mail format
    - Originally: Text only
    - Now: MIME
- - Include several types of content that can be encoded in the mail
    - image, video, virus, ...

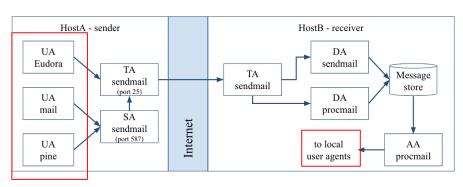

## Mail System – The User Agent (2)

#### Popular Mail User Agents

| User Agent     | System Config. | User Config. | MIME | POP | IMAP | SMTP |
|----------------|----------------|--------------|------|-----|------|------|
| mail           | mail.rc        | .mailre      |      |     |      |      |
| mutt           | /etc/muttrc    | .muttre      | O    | O   | O    | O    |
| Netscape       | -              | -            | O    | O   | O    | O    |
| Outlook Ep.    | -              | -            | O    | O   | O    | О    |
| MS Outlook     | -              | -            | O    | O   | O    | О    |
| Thunderbird    | -              | -            | O    | O   | O    | О    |
| In Smartphones | -              | -            | O    | O   | O    | О    |

### Mail System – The Submission Agent

- Route mails to local MTA
  - Typical works that a MTA must do:
    - Ensuring that all hostname are fully qualified
    - Modifying headers
      - MessageID
      - Date
      - DomainKeys/DKIM
    - Logging errors
    - **...**
  - RFC2476 introduces the idea of splitting
     MTA
    - Let SA to share the load

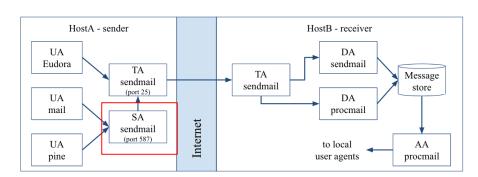

### Mail System – The Transport Agent (1)

- Route mails among machines
  - Accept mail from UA, examine the recipients' addresses, and delivery the mail to the correct host
  - o Protocols
    - SMTP (Simple Mail Transport Protocol)
      - RFC 821
    - ESMTP (Extended SMTP)
      - RFC 2821 => ... => 5321 (2008)
  - Popular transport agents
    - sendmail <a href="http://www.sendmail.org/">http://www.sendmail.org/</a>
    - Postfix <a href="http://www.postfix.org/">http://www.postfix.org/</a>
    - exim, qmail, ...

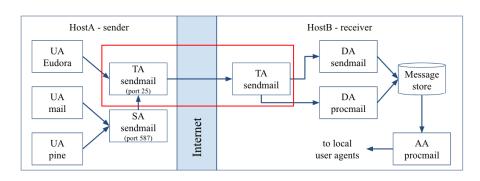

## Mail System – The Transport Agent (2)

- Conversation between MTAs
  - Threat of eavesdropping

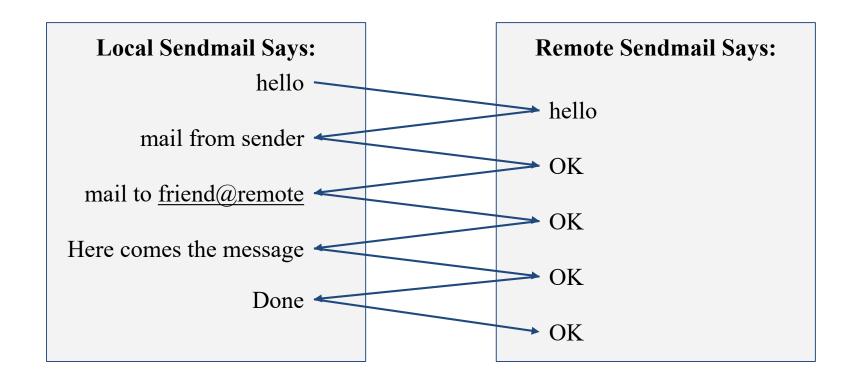

## Mail System – The Transport Agent (3)

• Protocol: SMTP

```
$ telnet csmailgate 25
Trying 140.113.235.103...
Connected to csmailgate.
Escape character is '^]'.
220 csmailgate.cs.nctu.edu.tw ESMTP Postfix
ehlo bsd4.cs.nctu.edu.tw
250-csmailgate.cs.nctu.edu.tw
250-PIPELINING
250-SIZE 204800000
250-VRFY
250-ETRN
250-ENHANCEDSTATUSCODES
250-8BITMIME
250 DSN
```

```
mail from: <alice@cs.nctu.edu.tw>
250 2.1.0 Ok
rcpt to: <bob@cs.nctu.edu.tw>
250 2.1.5 Ok
data
354 End data with <CR><LF>.<CR><LF>
From: haha <devnull@cs.nctu.edu.tw>
To: admin@hinet.net

hehe... I spammed you!
.
250 2.0.0 Ok: queued as 81BD4FB4
quit
221 2.0.0 Bye
Connection closed by foreign host.
```

```
From: haha <devnull@cs.nctu.edu.tw>
To: admin@hinet.net

Message-Id: <20120501070002.81BD4FB4@csmailgate.cs.nctu.edu.tw>
Date: Tue, 1 May 2012 14:59:53 +0800 (CST)

hehe... I spammed you!
```

#### Mail System – The Delivery Agent

- Place mails in users' mailboxes
  - Accept mail from MTA and deliver the mail to the local recipients
  - Type of recipients
    - User
    - Program
      - procmail, bogofilter, ...
  - o procmail(1)
    - Do something between mail coming in and stored in mail box
    - Handbook: Using procmail

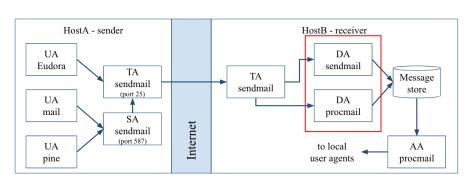

## Mail Storage

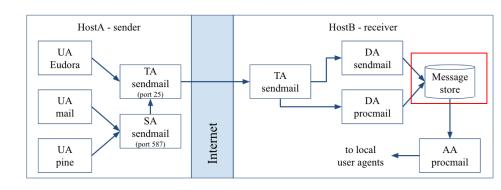

- The place on the local machine where email is stored
  - Usually the directory: /var/mail or /var/spool/mail
    - Users' mails are stored in files named with each user's login name
      - Eg. /var/mail/lctseng
    - Permission "775" and root:mail as the owner and group owner
      - drwxrwxr-x 2 root mail 512 Dec 16 15:51 mail/
  - Using database
    - When the organization is large or for ISP with millions of customers
    - Easy to search, categorize

#### Mail System – The Access Agent

- Help user download mail from server
  - o Protocols
    - IMAP (Internet Message Access Protocol)
    - POP3 (Post Office Protocol Version 3)

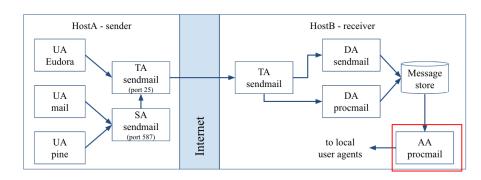

#### Mail Addressing – Domain (1)

- Two kinds of email addresses:
  - Route based address (obsolete)
    - Message will travel through several intermediate hosts to the destination
    - Format: host!path!user
      - Ex: castle!sun!sierra!hplabs!alice
      - This mail is sent from "castle" host to the user "alice" at "hplabs" host
  - Location independent address
    - Simply identify the final destination
    - Format: user@host.domain
      - E.g. <u>ta@nasa.cs.nctu.edu.tw</u>

#### Mail Addressing – Domain (2)

- Where to send the mail?
  - When you want to send a mail to lctseng@cs.nctu.edu.tw, the MTA will:
    - ☐ First, lookup up the mail exchanger of "cs.nctu.edu.tw"

```
$ dig mx cs.nctu.edu.tw
;; ANSWER SECTION:
cs.nctu.edu.tw.
                         3600
                                                   5 csmx2.cs.nctu.edu.tw.
                                  IN
                                          MX
cs.nctu.edu.tw.
                         3600
                                                   10 csmx3.cs.nctu.edu.tw.
                                  IN
                                          MX
cs.nctu.edu.tw.
                         3600
                                                   5 csmx1.cs.nctu.edu.tw.
                                  IN
                                          MX
```

- If there is any servers, try until success from the higher preference one to the lower
- If no MX records, mail it directly to the host (A record)

#### Mail Addressing – Domain (3)

- Why using "Mail eXchanger"?
  - We can centralize all the mail tasks to group of servers
  - Multiple mail exchangers make it more robust

#### Mail Addressing – Alias

- Alias
  - Map a username to something else
    - Be careful of mail looping
- Several mechanisms to define aliases:
  - Traditional method: in files
  - Traditional method with NIS
  - LDAP (Light-weight Directory Access Protocol)
- When the mail server wants to resolve name
  - File-based method
    - Look up files to resolve by itself
  - LDAP-based method
    - Call LDAP server to resolve the name and return the results

#### Mail Alias – Traditional aliasing mechanism (1)

- Aliases can be defined in three places
  - In MUA's configuration file
    - Read by MUA and expand the alias before injecting the message into the mail system
  - In the system-wide /etc/mail/aliases file
    - Read by DA
    - The path to the system-wide alias file can be specified in mail server's configuration file
  - In user's forwarding file, ~/.forward
    - Read by DA after system-wide alias file
    - $\blacksquare$  forward(5)

#### Mail Alias – Traditional aliasing mechanism (2)

- The format of an entry in aliases file
  - 1. Local-name: recipient1, recipient2,...
    - **E**x:
      - admin: lwhsu, wangth, jnlin
      - lctseng@cs.nctu.edu.tw
      - root: ta
  - 2. Local-name: :include:filename
    - **E**x:
      - ta: :include:/usr/local/mail/TA

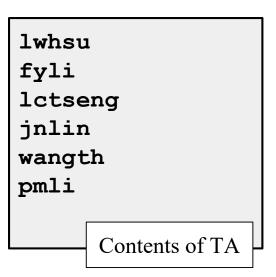

#### Mail Alias – Traditional aliasing mechanism (3)

- The format of an entry in aliases file
  - 3. Local-name: absolute-path-file
    - Mails will be appended to this file
    - **Ex**:
      - complaints: /dev/null
      - troubles: trouble admin, trouble log
      - trouble\_admin: :include:/usr/local/mail/troadm
      - trouble\_log: /usr/local/mail/logs/troublemail
  - 4. Local-name: "|program-path"
    - Route mail to stdin of program
    - **Ex**:
      - autoftp: "|/usr/local/bin/ftpserver"
      - nahw3: "|/home/nahw3/receive.pl"

#### Mail Alias – Traditional aliasing mechanism (4)

- The hashed aliases DB
  - /etc/mail/aliases is the plaintext aliases information
  - /etc/mail/aliases.db is the hashed version for efficiency
  - Use "newaliases" command to rebuild the hashed version when you change the aliases file
    - The file read from ":include:" is outside the aliases file

#### Mail Alias – Traditional aliasing mechanism (5)

- User maintainable forwarding file
  - In ~/.forward
  - Format: comma-separated
  - o E.g.
    - lctseng@gmail.com
    - \lctseng, lctseng@gmail.com, lctseng@yahoo.com.tw
  - o backslash + username
    - Bypassing further redirection (deliver to mail box directly)
  - Must be owned by user and with permission of 600
    - The path to .forward file should be writable only to user

#### Mail Alias – Traditional aliasing mechanism (6)

- Alias must
  - postmaster and MAILER-DAEMON
    - Mail system maintainer
  - o bin, sys, daemon, nobody, ...
    - System accounts (root)
  - $\circ$  root
    - forward root mail to the administrator
      - /root/.forward
      - aliases

```
MAILER-DAEMON: postmaster
postmaster: root
bin: root
bind: root
daemon:root
games: root
kmem: root
mailnull: postmaster
nobody:root
operator: root
...
```

## Mail Transport Example

- User <a href="mailto:evi@anchor.cs.colorado.edu">evi@anchor.cs.colorado.edu</a>
  - \$ dig mx anchor.cs.colorado.edu
    - mroe.cs.colorado.edu

A message from Eric

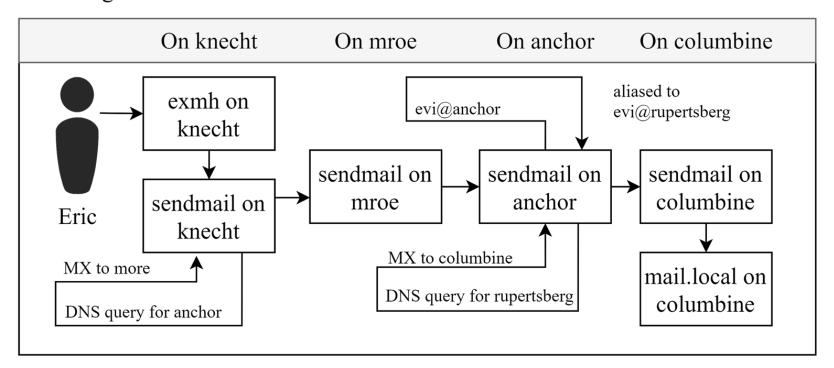

## Mail Headers (1)

- Defined by RFC2822
  - Mail reader will hide some uninteresting header information

```
Date: Wed, 18 Apr 2007 14:05:04 +0800
From: 大小姐 <1kkg-girl@mail.richhome.net>
Subject: 笑狗好可怕
To: Yung-Hsiang Liu Liuyh@nabsd.cs.nctu.edu.tw>
User-Agent: Mutt/1.5.15 (2007-04-06)

你趕快把牠趕跑好不好?
```

## Mail Headers (2)

```
From chwong@chbsd.cs.nctu.edu.tw Wed Apr 18 14:07:21 2007
Return-Path: <chwong@chbsd.cs.nctu.edu.tw>
X-Original-To: liuyh@nabsd.cs.nctu.edu.tw
Delivered-To: liuyh@nabsd.cs.nctu.edu.tw
Received: from chbsd.cs.nctu.edu.tw (chbsd.csie.nctu.edu.tw [140.113.17.2121)
       by nabsd.cs.nctu.edu.tw (Postfix) with ESMTP id 22EC73B4D51
        for <chwong@nabsd.cs.nctu.edu.tw>; Wed, 18 Apr 2007 14:07:21 +0800 (CST)
Received: from chbsd.cs.nctu.edu.tw (localhost [127.0.0.1])
       by chbsd.cs.nctu.edu.tw (8.13.8/8.13.8) with ESMTP id 13I654P3060925
        for <chwong@nabsd.cs.nctu.edu.tw>; Wed, 18 Apr 2007 14:05:04 +0800 (CST)
        (envelope-from chwong@chbsd.cs.nctu.edu.tw)
Received: (from chwong@localhost)
       by chbsd.cs.nctu.edu.tw (8.13.8/8.13.8/Submit) id 13I654AY060924
        for chwong@nabsd.cs.nctu.edu.tw; Wed, 18 Apr 2007 14:05:04 +0800 (CST)
        (envelope-from chwong)
Date: Wed, 18 Apr 2007 14:05:04 +0800
From: =?utf-8?B?5aSn5bCP5aeO?= <lkkg-girl@mail.richhome.net>
To: Yung-Hsiang Liu Liuyh@nabsd.cs.nctu.edu.tw>
Subject: =?utf-8?B?56yR54uX5aW95Y+v5oCV?=
Message-ID: <20070418060503.GA60903@chbsd.csie.nctu.edu.tw>
MIME-Version: 1.0
Content-Type: text/plain; charset=utf-8
Content-Disposition: inline
Content-Transfer-Encoding: 8bit
User-Agent: Mutt/1.5.15 (2007-04-06)
Status: RO
Content-Length: 23
Lines: 1
你趕快把牠趕跑好不好?
```

## Mail Headers (3)

- Headers in the example
  - From eric@knecht.sendmail.org
    - Added by mail.local when the mail is put in user's mailbox
    - Used to separate message boundary
  - Return-Path: eric@knecht.sendmail.org
    - The envelope "mail from"
    - Used to send the error message to this address
    - May be different to the "From" address in usual header
  - Delivered-To: evi@rupertsberg
    - Final envelope "rcpt to"

#### A message from Eric

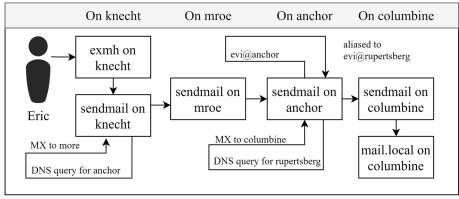

## Mail Headers (4)

- Headers in the example
  - Received: from knecht.sendmail.org (localhost [127.0.0.1]) by knecht.sendmail.org (8.9.3/8.9.2) with ESMTP id GAA18984; Fri 1 Oct 1999 06:04:02 -800 (PST)
    - Every machine that is ever processed this mail will add a "Received" record in **top** of headers
      - Sending machine
      - Receiving machine
      - Mail server software in receiving machine
      - Unique queue identifier of mail server in receiving machine
      - Date and time

A message from Eric

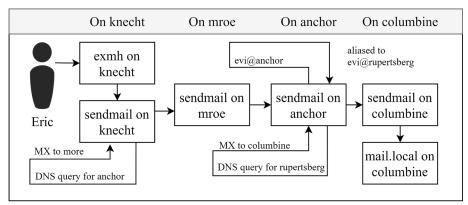

## Mail Headers (5)

- Received: from anchor.cs.Colorado.EDU (root@anchor.cs.colorado.edu [128.138.242.1]) by columbine.cs.colorado.edu (8.9.3/8.9.2) with ESMTP id HAA21741 for <evi@rupertsberg.cs.colorado.edu>; Fri, 1 Oct 1999 07:04:25 -0700 (MST)
- Received: from more.cs.colorado.edu (more.cs.colorado.edu [128.138.243.1]) by anchor.cs.colorado.edu (8.9.3/8.9.2) with ESMTP id HAA26176 for <evi@anchor.cs.colorado.edu>; Fri, 1 Oct 1999 07:04:24 -0700 (MST)
- Received: from knecht.sendmail.org (knecht.sendmail.org [209.31.233.160]) by more.cs.colorado.edu (8.9.3/8.9.2) with ESMTP id HAA09899 fro <evi@anchor.cs.colorado.edu>; Fri, 1 Oct 1999 07:04:23 -700 (MST)
- Received: from knecht.sendmail.org (localhost [127.0.0.1]) by knecht.sendmail.org (8.9.3/8.9.2) with ESMTP id GAA18984; Fri 1 Oct 1999 06:04:02 -800 (PST)

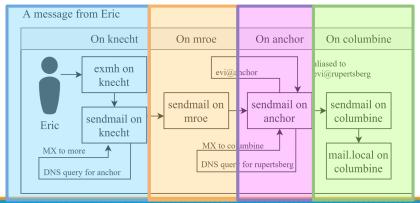

## Mail Headers (6)

- Message-Id: <199910011404.GAA18984@knecht.sendmail.org)
  - Add by sender's MTA
- X-Mailer: exmh version 2.0.2 2/24/98
  - $\bigcirc$  MUA
  - Non-standard header information
- To: Evi Nemeth <evi@anchor.cs.colorado.edu>
- Subject: Re: hi
- Date: Fri, 1 Oct 1999 06:04:02 -800

## Mail System Architecture

- Simplest architecture
  - Only one machine
    - Has MTA to let you send and receive mail
    - Provides storage for mailboxes
    - Provides IMAP or POP3 to let you download mail from PC
- Components in a mail system architecture
  - Mail servers for incoming and/or outgoing mails
  - Storage for mailboxes
  - IMAP or POP3 to integrate PC and remote clients
    - The issue of file locking

# Mail System Architecture – Scalable architecture for medium sites

- Centralize
  - At least one machine for incoming message and
    - Mail home can be the same host or another one
  - At least one machine for outgoing message
    - Each host run MSA and forward mail to the same mail-out server or send the mail directly

Mail System architeceture

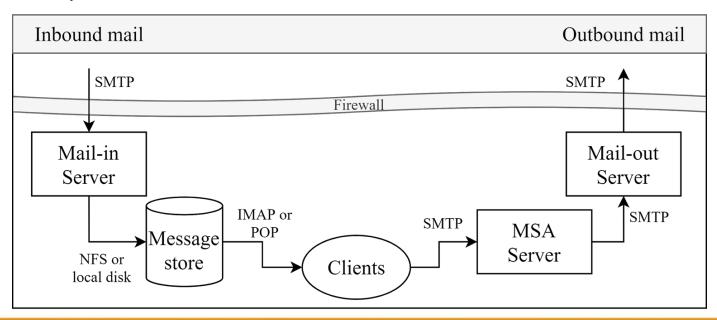

## To, CC, and BCC

- You should always make sure you mail the right people
  - The **To field** is for people that the message directly affects, and that you require actions from.
  - The **CC** (or carbon copy) field is for people you want to know about the message, but are not directly involved.
  - The **BCC field (Blind Carbon Copy)** is used when you want other people to receive the message, but you don't want the other recipients to know they got it.
- There are "To" and "CC," but not "BCC" in the email headers.
  - Why "No checking consistent 'To' in envelope and header"

#### vacation

vacation(1): E-mail auto-responder returns a message, ~/.vacation.msg by default ~/.vacation.db ■ default database file for db(3) ~/.vacation.{dir,pag} Stores messages people sent to you default database file for dbm(3) ~/.vacation.msg default message to send • Use with forward(5) \lctseng, |/usr/bin/vacation